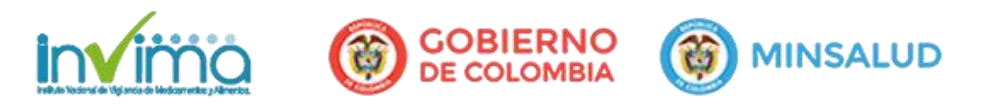

# **ALERTA SANITARIA**

## **Dirección de Dispositivos Médicos y Otras Tecnologías**

Alerta No. 177-2018 Bogotá, Diciembre 1 de 2018

### **Invima alerta sobre el producto:**

#### **"Sistema Endovascular AAA Y Sistema Introductor AFX Endologix"**

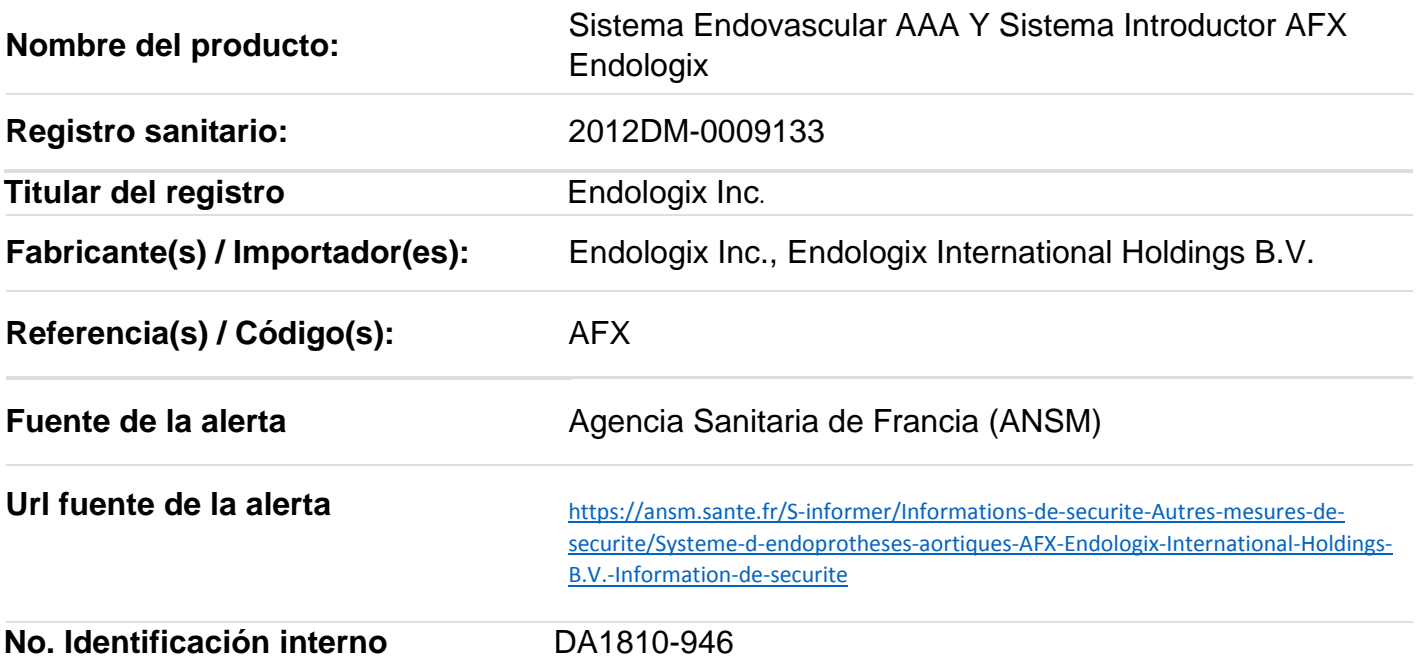

El fabricante ha identificado a través de una investigación sobre endofugas tipo III, que ha permitido identificar diferentes situaciones de utilización y desempeño para proporcionar información actualizada del dispositivo e introducir revisiones en la guía del usuario, para mejorar la seguridad del paciente, con el fin de minimizar la posibilidad que se presenten eventos adversos serios.

#### **Indicaciones y uso establecido**

Establecer el acceso vascular a la arteria femoral o iliaca para insertar el injerto de stent precargado de manera endoluminal sobre un alambre guía.

#### **Medidas para la comunidad en general**

1. Si está utilizando el producto referenciado, comuníquese con el importador, distribuidor o comercializador, para precisar las acciones a seguir.

2. Para verificar si el producto cuenta con registro sanitario Invima, consúltelo en la página web www.invima .gov.co/consulte el registro sanitario o a través del enlace que encuentra al final de la alerta.

#### **Medidas para Instituciones Prestadoras de Servicio de Salud – IPS y profesionales de la salud**

1. Si está utilizando el producto referenciado, comuníquese con el importador, distribuidor o comercializador, para precisar las acciones a seguir.

2. Reporte cualquier evento adverso asociado a la utilización del dispositivo médico referenciado, al Programa Nacional de Tecnovigilancia del Invima.

#### **A los establecimientos titulares, distribuidores y comercializadores**

1. Efectúe la trazabilidad del producto afectado y de inicio al plan de acción dispuesto por el fabricante.

2. A los establecimientos titulares, importadores, distribuidores y comercializadores, asegúrese de implementar y ejecutar el plan de acción dispuesto por fábrica.

3. Reportar los incidentes y eventos adversos asociados a la utilización del dispositivo médico referenciado, al Programa Nacional de Tecnovigilancia del Invima.

#### **Medidas para la Red Nacional de Tecnovigilancia**

El Invima solicita que desde los programas institucionales de Tecnovigilancia se realice la búsqueda activa para la detección de los eventos o incidentes adversos que involucren el dispositivo médico referenciado y se notifiquen al Invima.

#### **Si desea obtener mayor información comuníquese con el Invima a:**

<tecnovigilancia@invima.gov.co>

**En los siguientes enlaces podrá acceder directamente a la información de su interés en la página web del Invima.**

- **[Realizar peticiones, quejas, reclamos, denuncias o sugerencias](https://goo.gl/sHN2L8)**
- **[Consultar registros sanitarios](https://goo.gl/cg9eAL)**

**Realizar reportes en línea de eventos adversos**

- **[Farmacovigilancia](https://farmacoweb.invima.gov.co/reportesfv/login/loginUsuario.jsp)**
- **[Reactivovigilancia](https://reactivoenlinea.invima.gov.co/ReactivoVigilanciaWeb/)**
- **[Tecnovigilancia](https://goo.gl/pr2p83)**

Instituto Nacional de Vigilancia de Medicamentos y Alimentos - Invima **Bogotá** Principal: Cra 10 N° 64 - 28 Administrativo: Cra 10 Nº 64 - 60  $(1)$  2948700 www.invima.gov.co

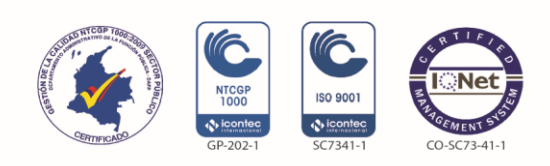

**Página: 3 de 3**